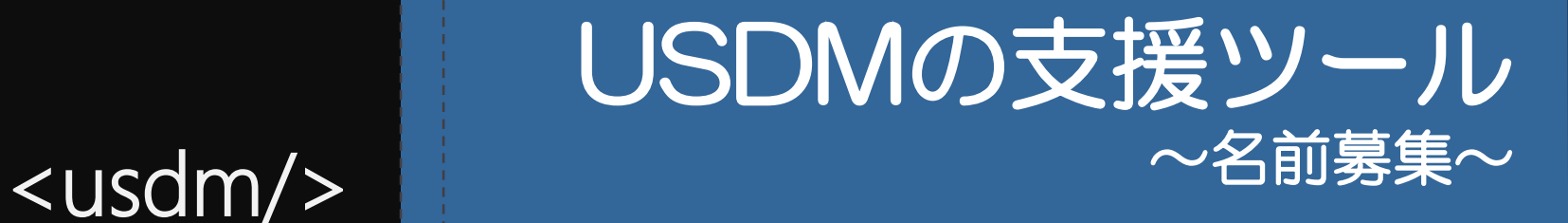

#### 重松信晶 Time:2019.06.20

copyright©2019派生開発推進協議会 T15研究会

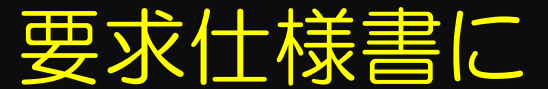

#### 表計算ソフトを使っていると困る事

#### 表計算ソフトの雛形を使っていても、 初心者にとっては細かなマナーに気づきにくい。 できるだけ自分一人の勉強時間を使ってマナーを身に着けたい。

~体で覚えるタイプの初心者より~

表計算ソフトを使って変更要求仕様書を書くと、 変更前後のDiffを取得するマクロ等が必要になる。 保守工数がかかるのでなんとか脱却したい。

~表計算ソフトアレルギーな中堅さんより~

## USDM-Lint機能で書式チェックを自動化 USDMをスムーズに学習

Step1. ツールで要求仕様書を書く

Step2. USDM-Lint機能で書式チェック

Step3. エラーメッセージを理解して是正内容を考える

Step4. エラーにくじけず頑張ってStep1に戻る

#### XMLデータ仕様公開 XMLとJSONの入出力機能をサポート 既存のテキストDiffで差分確認ができる

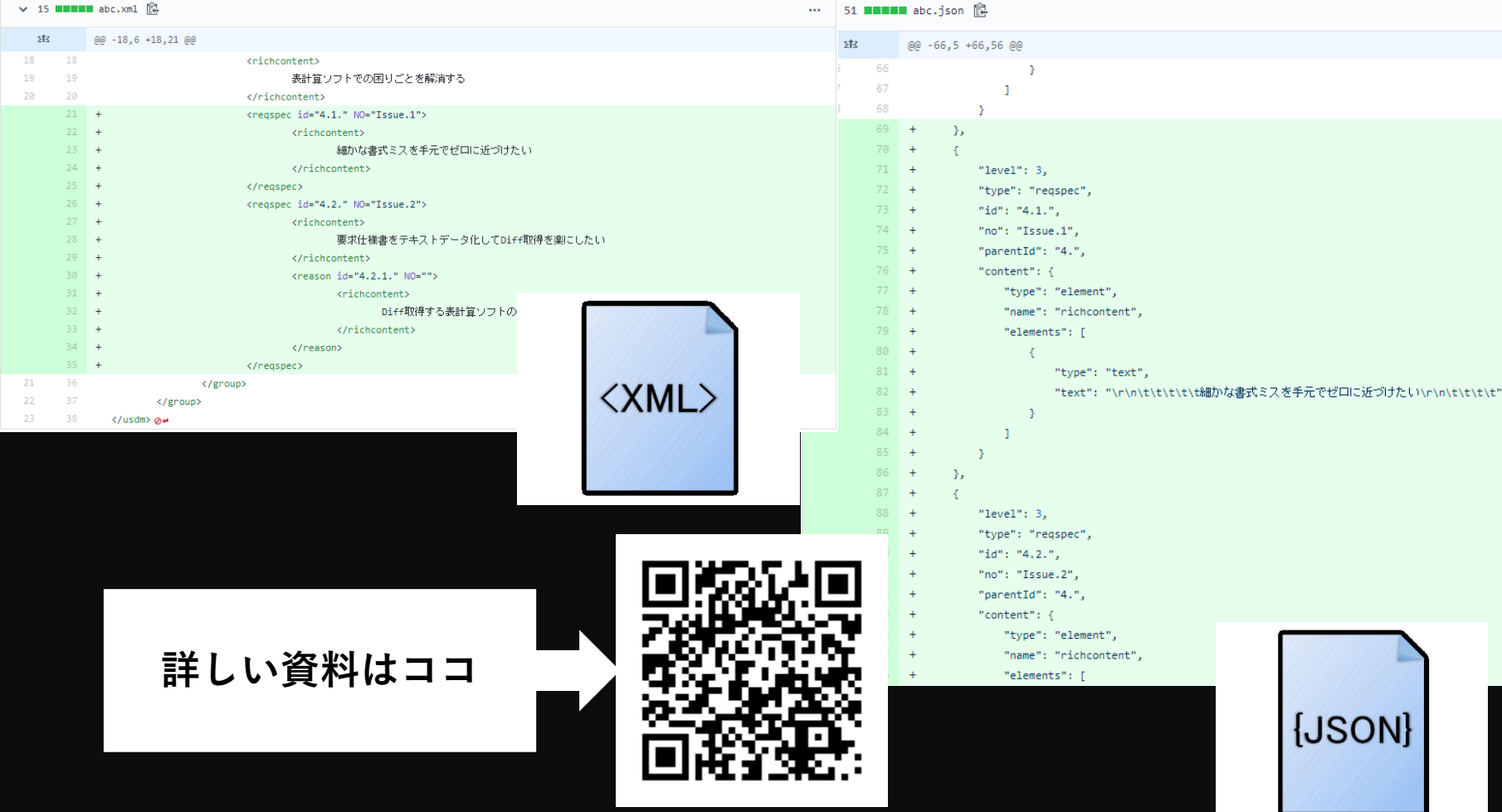

https://affordd-t15.github.io/XMLData-Specification-USDM/index.html

# GitHubでサンプルアプリ公開中 T15にJoinして派生開発しませんか

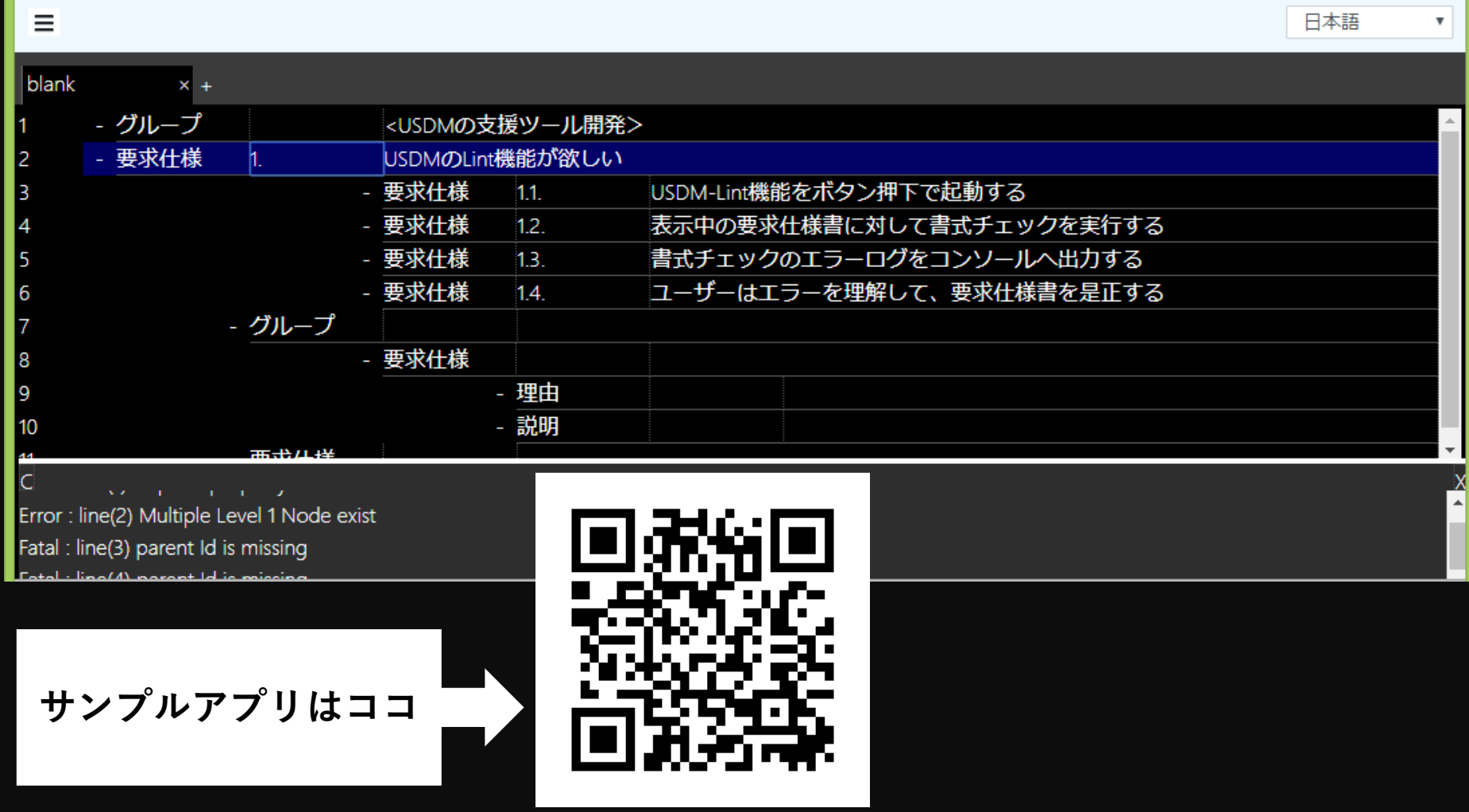

https://affordd-t15.github.io/USDMtool/index.html

### <Thankyou for your idea/>

**ツールの名前や便利機能のご提案/アイデアを 貼り付けていってください**